# **CSE 143 Lecture 4**

Implementing ArrayIntList; Binary Search

reading: 15.1 - 15.3

slides adapted from Marty Stepp and Hélène Martin <http://www.cs.washington.edu/143/>

#### **Exercise**

- Let's write a class that implements a list using an  $int[]$ 
	- We'll call it ArrayIntList
	- its behavior:
		- •add(**value**), add(**index**, **value**),
		- •get(**index**), set(**index, value**),
		-

...

- remove (index),
- 
- •size(), isEmpty(),
- •indexOf(**value**), contains(**value**),
- •toString(),
	-
- 

- The list's *size* will be the number of elements added to it so far.
	- The actual array length ("capacity") in the object may be larger. We'll start with an array of **length 10** by default.

## **Implementing add**

• How do we add to the end of a list?

```
public void add(int value) { // just put the element
   list[size] = value; // in the last slot,
   size++; // and increase the size
```
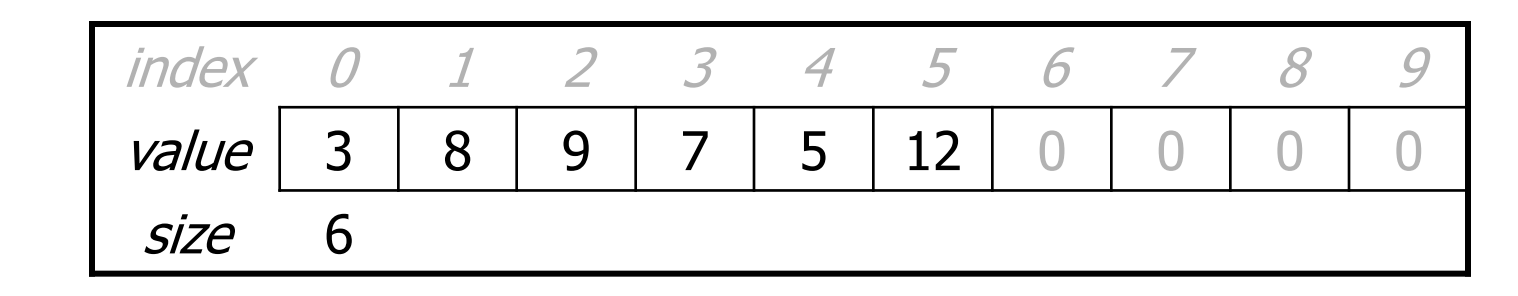

– list.add(**42**);

}

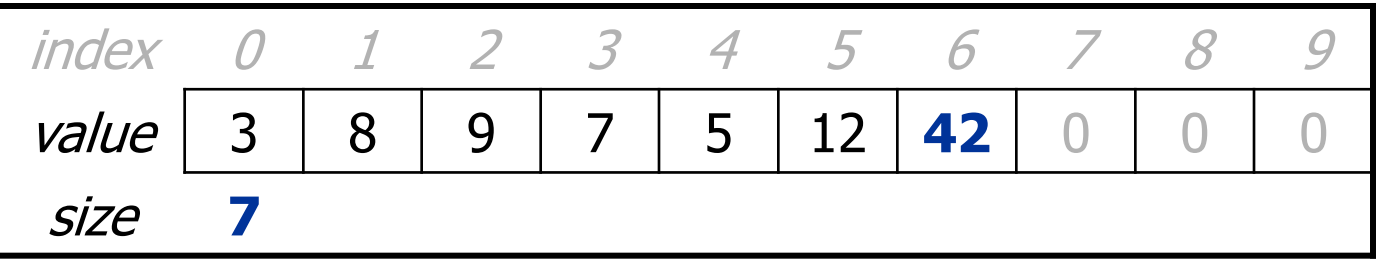

## **Implementing add #2**

- How do we add to the middle or end of the list?
	- must *shift* elements to make room for the value (see book 7.3)

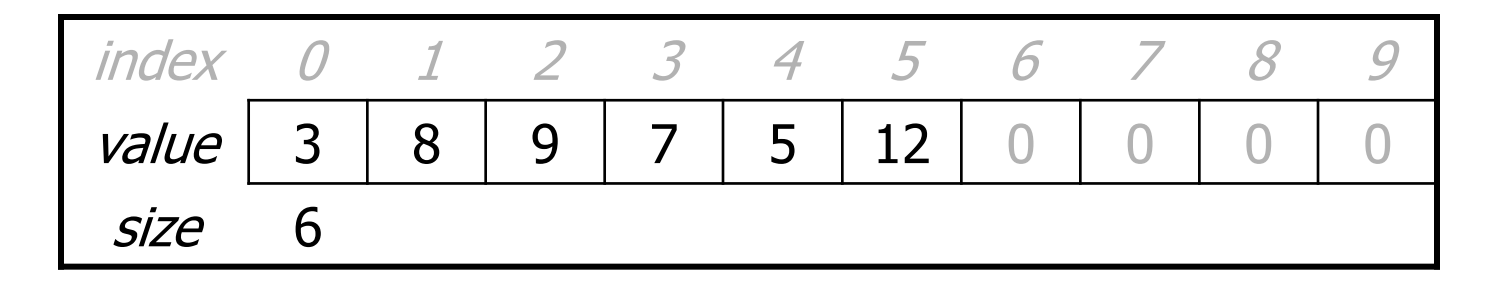

– list.add(**3**, 42); **// insert 42 at index 3**

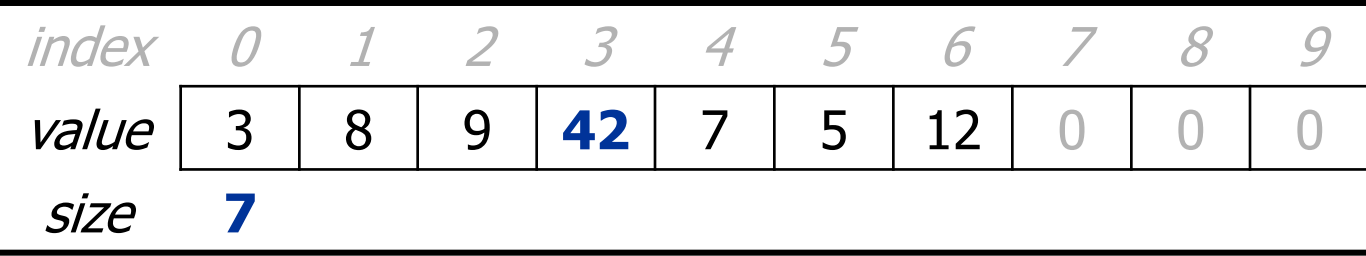

– Note: The order in which you traverse the array matters!

#### **add #2 code**

```
public void add(int index, int value) {
    for (int i = size; i > index; i--) {
        list[i] = list[i - 1];}
    list[index] = value;
```
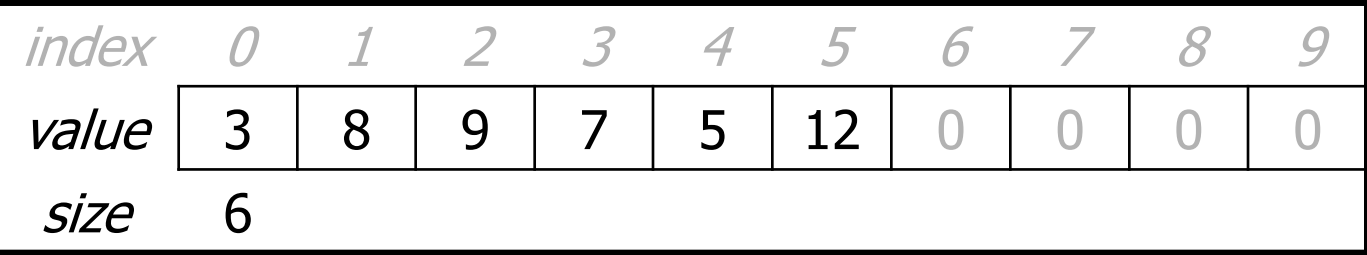

– list.add(**3**, **42**);

}

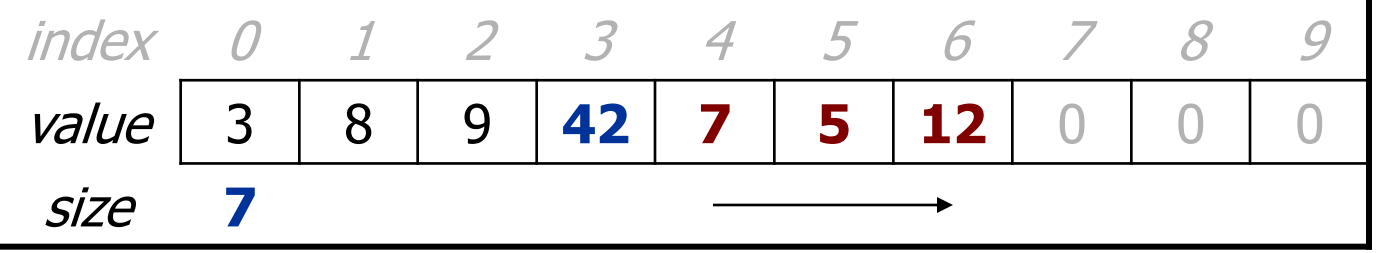

# **Other methods**

- Let's implement the following methods in our list:
	- get(**index**)

Returns the element value at a given index.

– set(**index**, **value**)

Sets the list to store the given value at the given index.

– size()

Returns the number of elements in the list.

– isEmpty()

Returns true if the list contains no elements; else false. (Why write this if we already have the  $size$  method?)

## **Implementing remove**

• How can we remove an element from the list?

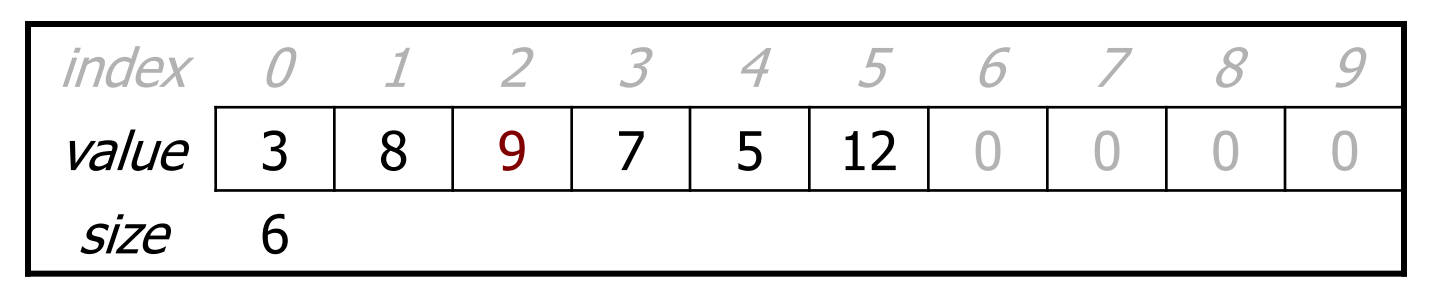

– list.remove(**2**); **// delete 9 from index 2**

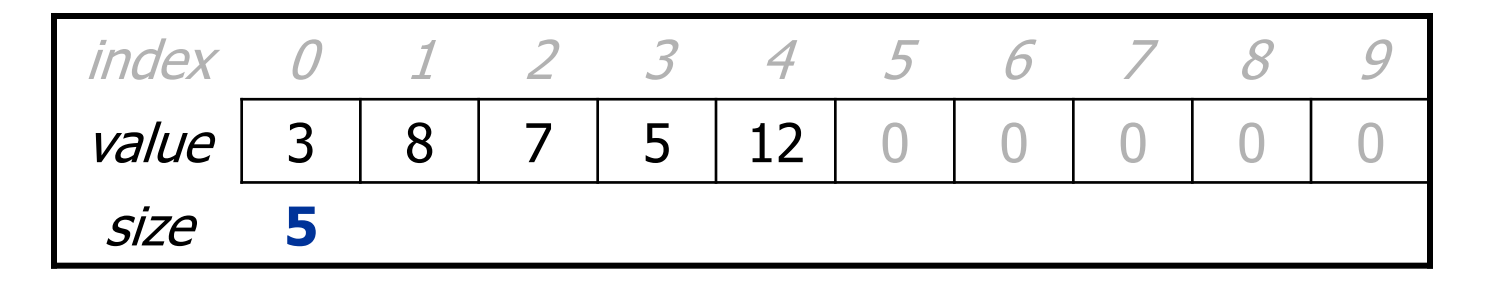

# **Implementing remove, cont.**

- Again, we need to shift elements in the array
	- this time, it's a left-shift
	- in what order should we process the elements?
	- what indexes should we process?

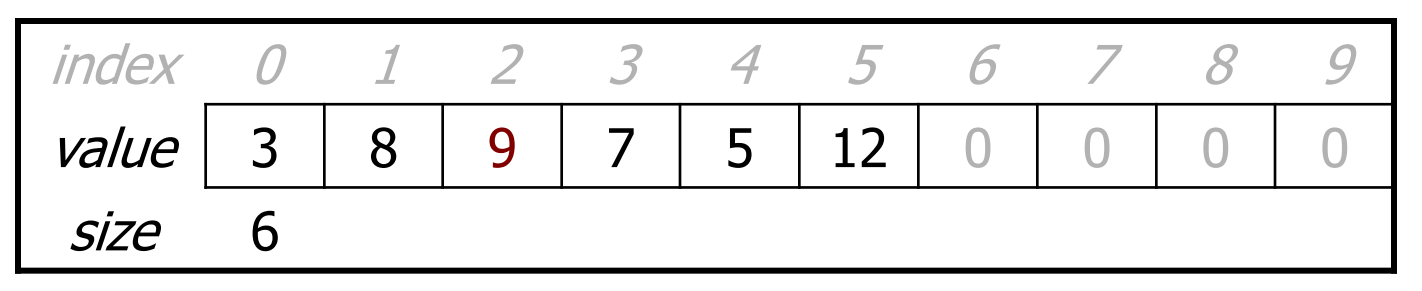

– list.remove(**2**); **// delete 9 from index 2**

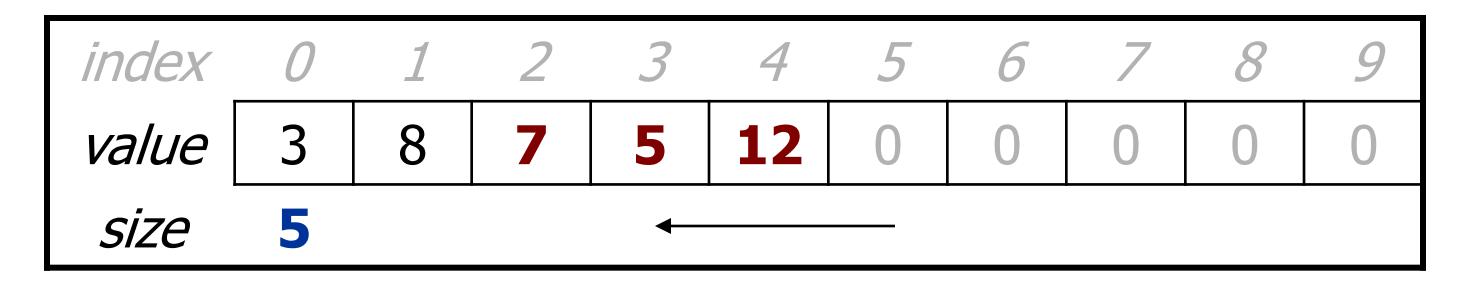

## **Implementing remove code**

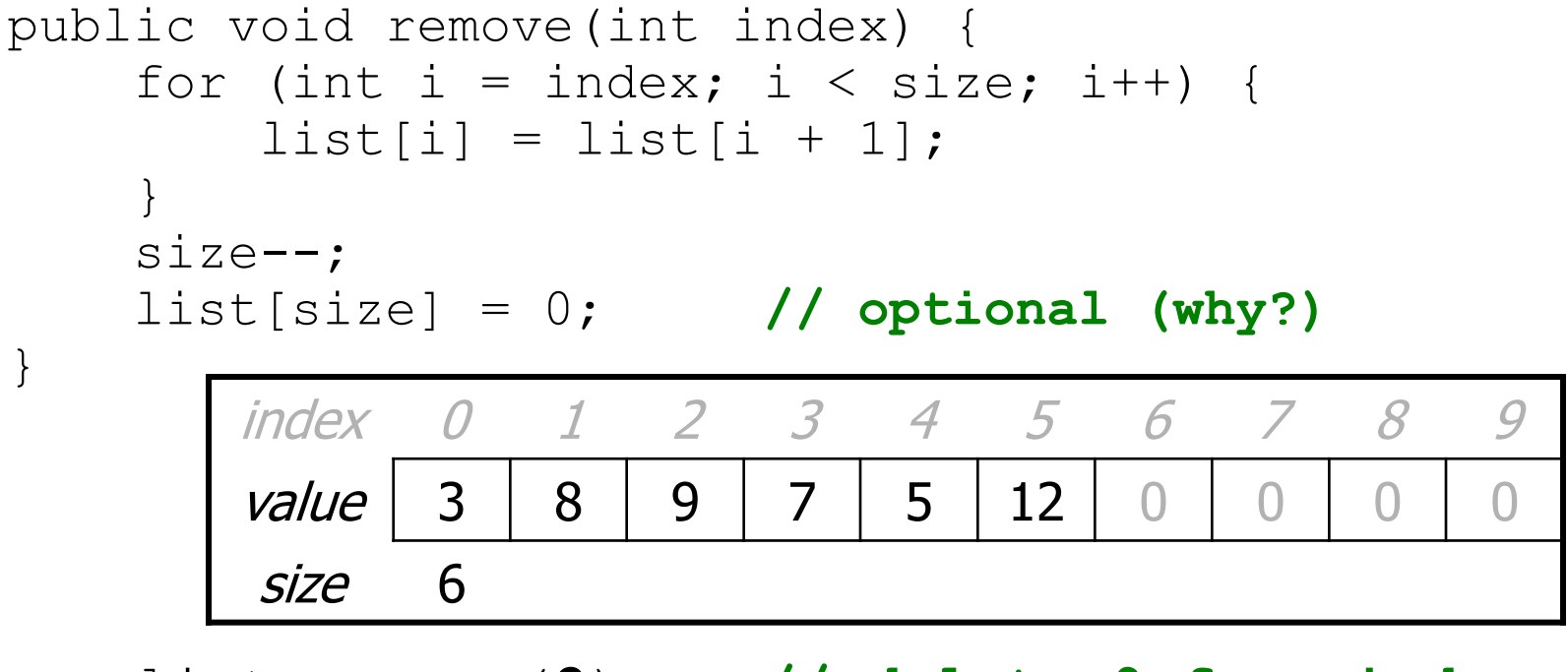

– list.remove(**2**); **// delete 9 from index 2**

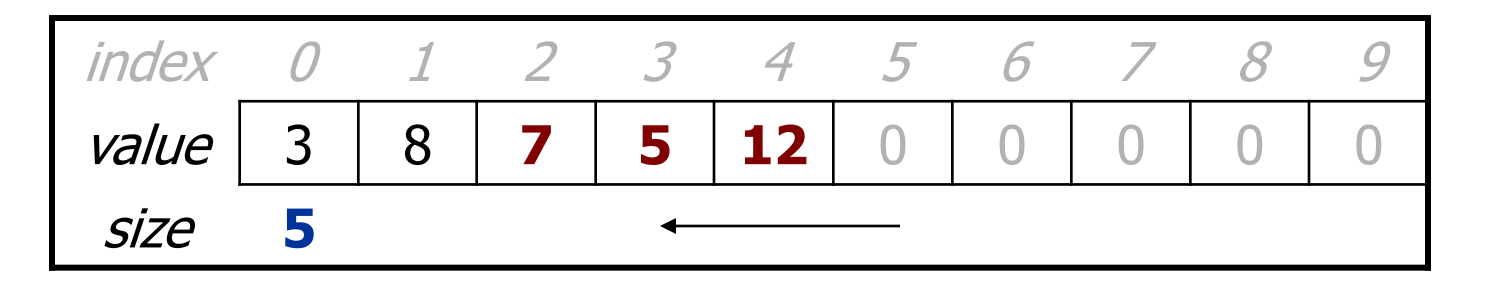

## **Printing an ArrayIntList**

- Let's add a method that allows clients to print a list's elements.
	- $-$  You may be tempted to write a  $print$  method: **// client code** ArrayIntList list = new ArrayIntList(); ... list.print();
		- Why is this a bad idea? What would be better?

#### **The toString method**

- Tells Java how to convert an object into a  $String$  $ArrayIntList$  list = new  $ArrayIntList()$ ; System.out.println("list is " + **list**); // ("list is " + list.toString());
- Syntax: public String toString() { **code that returns a suitable String**; }
- Every class has a tostring, even if it isn't in your code.
	- The default is the class's name and a hex (base-16) number: ArrayIntList@9e8c34

#### **toString solution**

```
// Returns a String representation of the list.
public String toString() {
    if (size == 0) {
        return "[]";
    } else {
        String result = " (" + elementData[0];for (int i = 1; i < size; i++) {
            result += ", " + elementData[i];
        }
        result += "] ";return result;
    }
```
}

# **Searching methods**

- Implement the following methods:
	- $-$  indexOf returns the first index an element is found, or  $-1$  if not
	- contains returns true if the list contains the given int value

- Why do we need isEmpty and contains when we already have indexOf and size?
	- Adds convenience to the client of our class:
	- **// less elegant // more elegant**
		- if (myList.size() == 0) { **if (myList.isEmpty()) {**
		- if  $(mvList.indexOf(42) \ge 0)$  {  $if (myList.config(42))$  {
- 
- -

## **Sequential search**

- **sequential search**: Locates a target value in an array / list by examining each element from start to finish. Used in indexOf.
	- How many elements will it need to examine?
	- Example: Searching the array below for the value **42**:

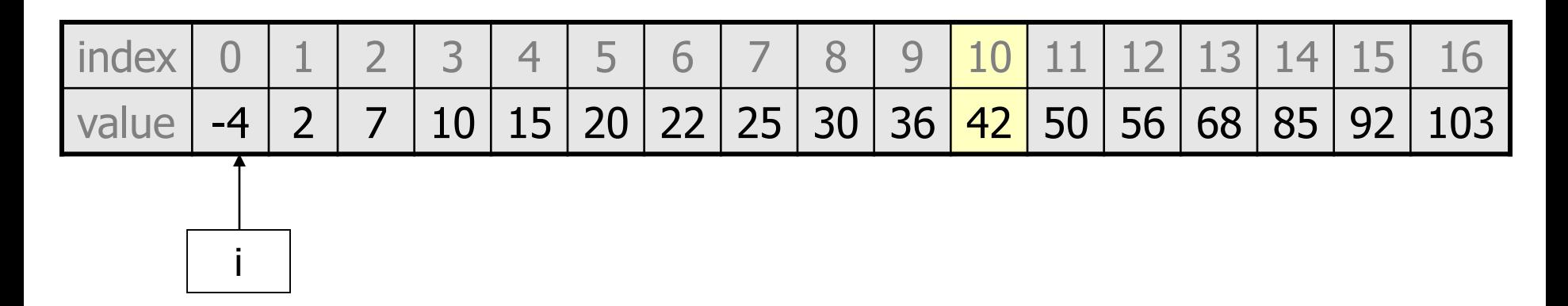

– Notice that the array is sorted. Could we take advantage of this?

# **Binary search (13.1)**

- **binary search**: Locates a target value in a *sorted* array / list by successively eliminating half of the array from consideration.
	- How many elements will it need to examine?
	- Example: Searching the array below for the value **42**:

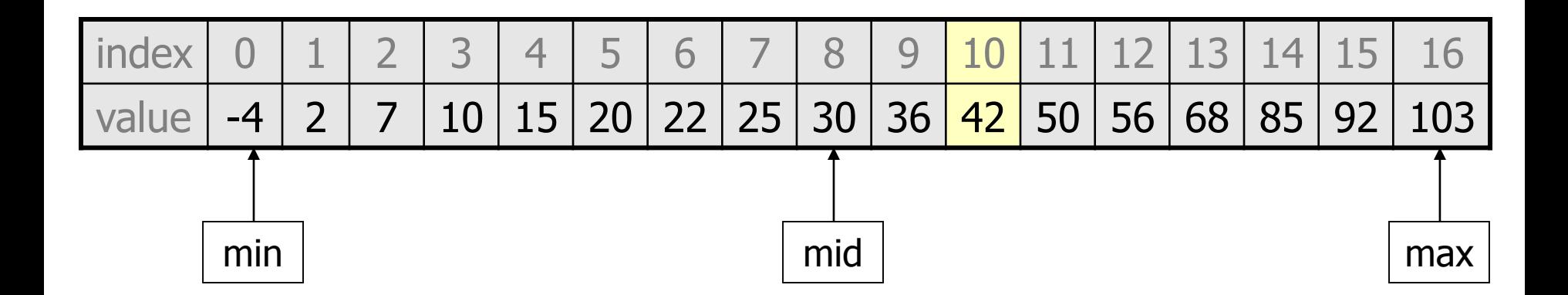

#### **Arrays.binarySearch**

**// searches an entire sorted array for a given value // returns its index if found; a negative number if not found // Precondition: array is sorted** Arrays.binarySearch(**array**, **value**)

**// searches given portion of a sorted array for a given value // examines minIndex (inclusive) through maxIndex (exclusive) // returns its index if found; a negative number if not found // Precondition: array is sorted** Arrays.binarySearch(**array**, **minIndex**, **maxIndex**, **value**)

- The binarySearch method in the Arrays class searches an array very efficiently if the array is sorted.
	- You can search the entire array, or just a range of indexes (useful for "unfilled" arrays such as the one in ArrayIntList)

#### **Using binarySearch**

**// index 0 1 2 3 4 5 6 7 8 9 10 11 12 13 14 15** int[]  $a = \{-4, 2, 7, 9, 15, 19, 25, 28, 30, 36, 42, 50, 56, 68, 85, 92\};$ int index = **Arrays.binarySearch**(a, 0, 16, **42**); **// index1 is 10** int index2 = **Arrays.binarySearch**(a, 0, 16, **21**); **// index2 is -7**

- binarySearch returns the index where the value is found
- if the value is *not* found, binarySearch returns: -(insertionPoint + 1)
	- where insertionPoint is the index where the element *would* have been, if it had been in the array in sorted order.
	- To insert the value into the array, negate insertionPoint  $+1$

**int indexToInsert21 = -(index2 + 1); // 6**